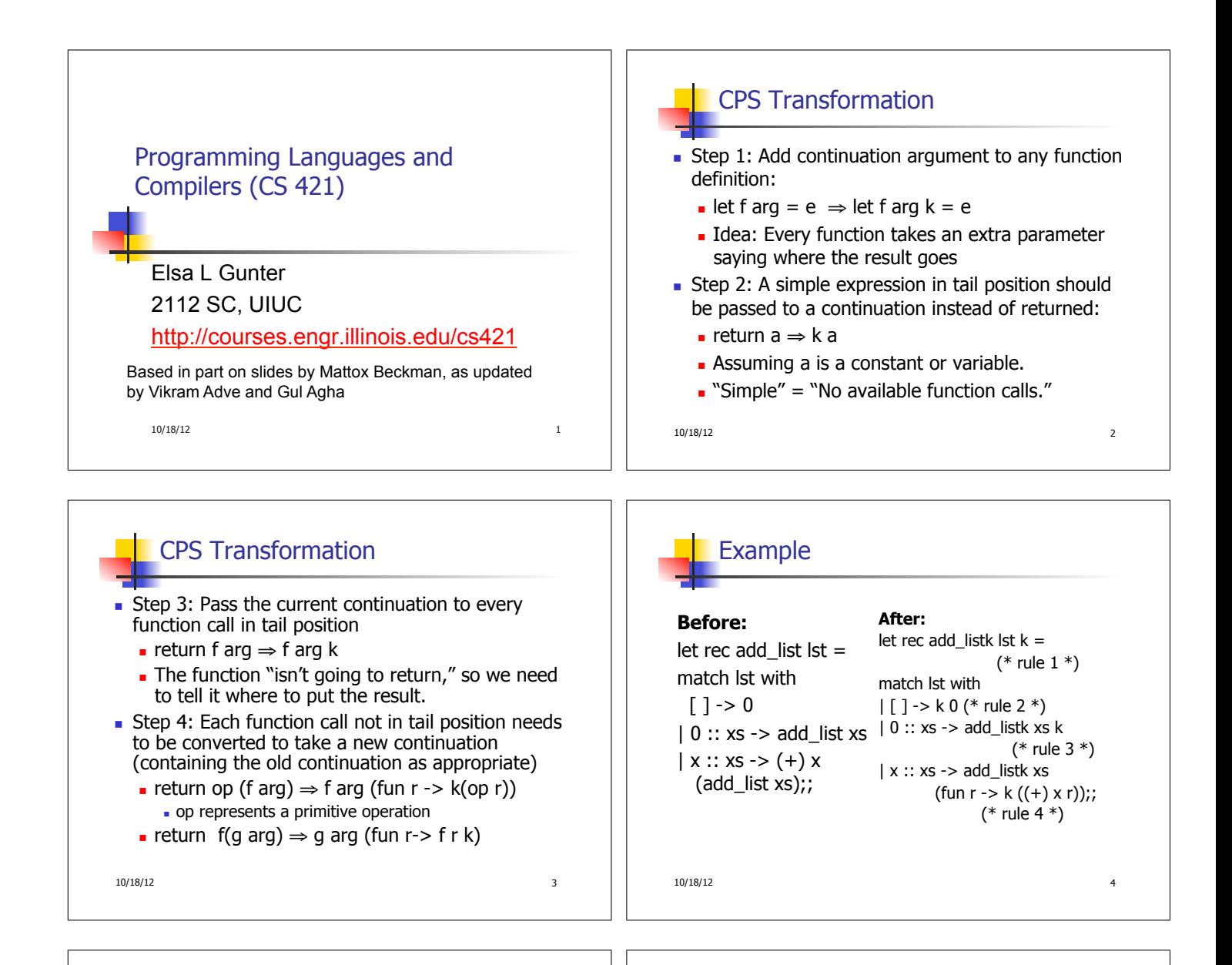

## Other Uses for Continuations

- CPS designed to preserve order of evaluation
- Continuations used to express order of evaluation
- **Can be used to change order of evaluation**
- **Implements:** 
	- **Exceptions and exception handling**
	- **Co-routines**
	- (pseudo, aka green) threads

## Exceptions - Example

 $10/18/12$  6 # exception Zero;; exception Zero # let rec list mult aux list  $=$ match list with  $\lceil$  1 -> 1  $\vert x :: xs \rightarrow$ if  $x = 0$  then raise Zero else  $x *$  list\_mult\_aux xs;; val list mult aux : int list  $-$  int =  $\langle$ fun >

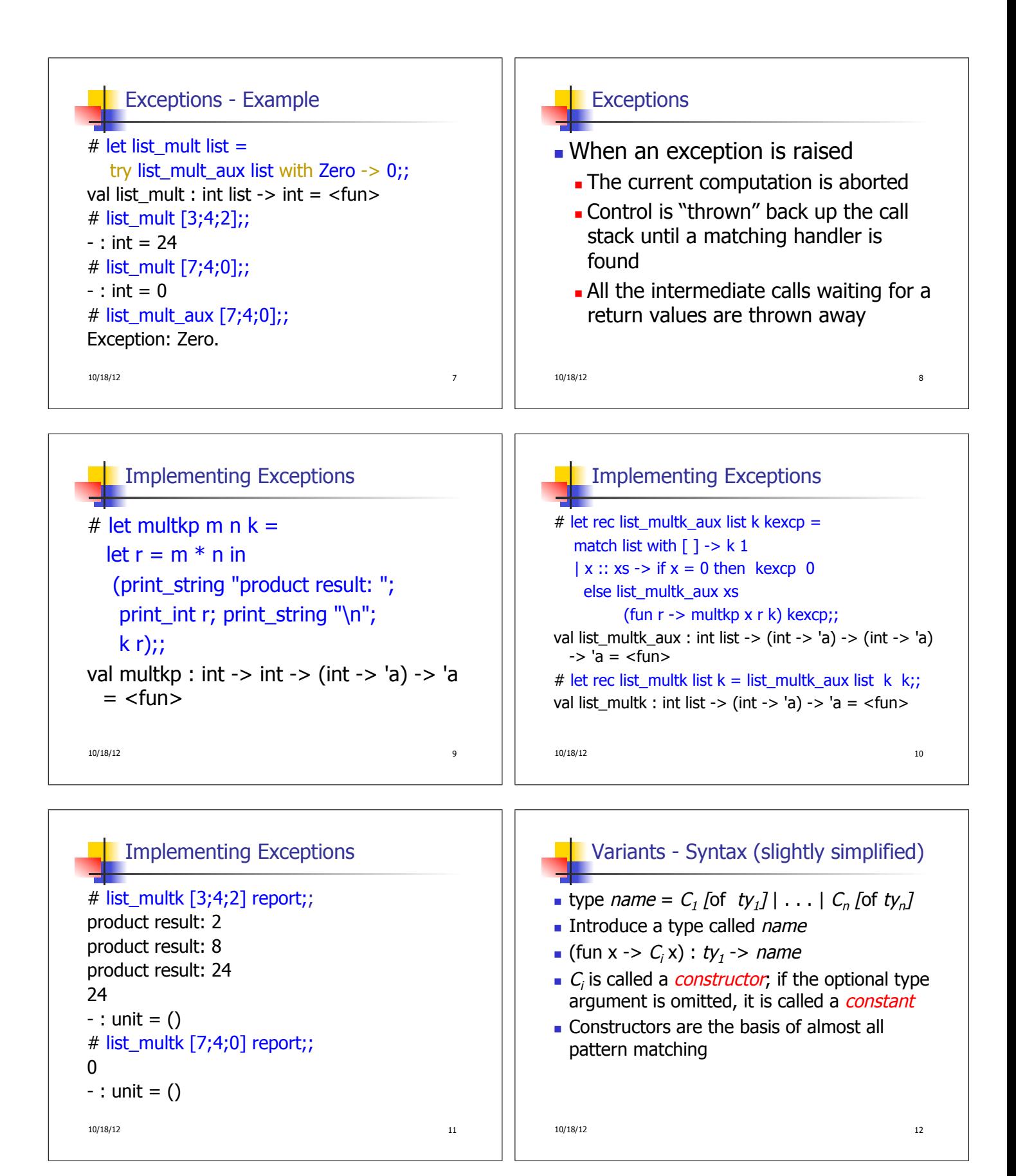

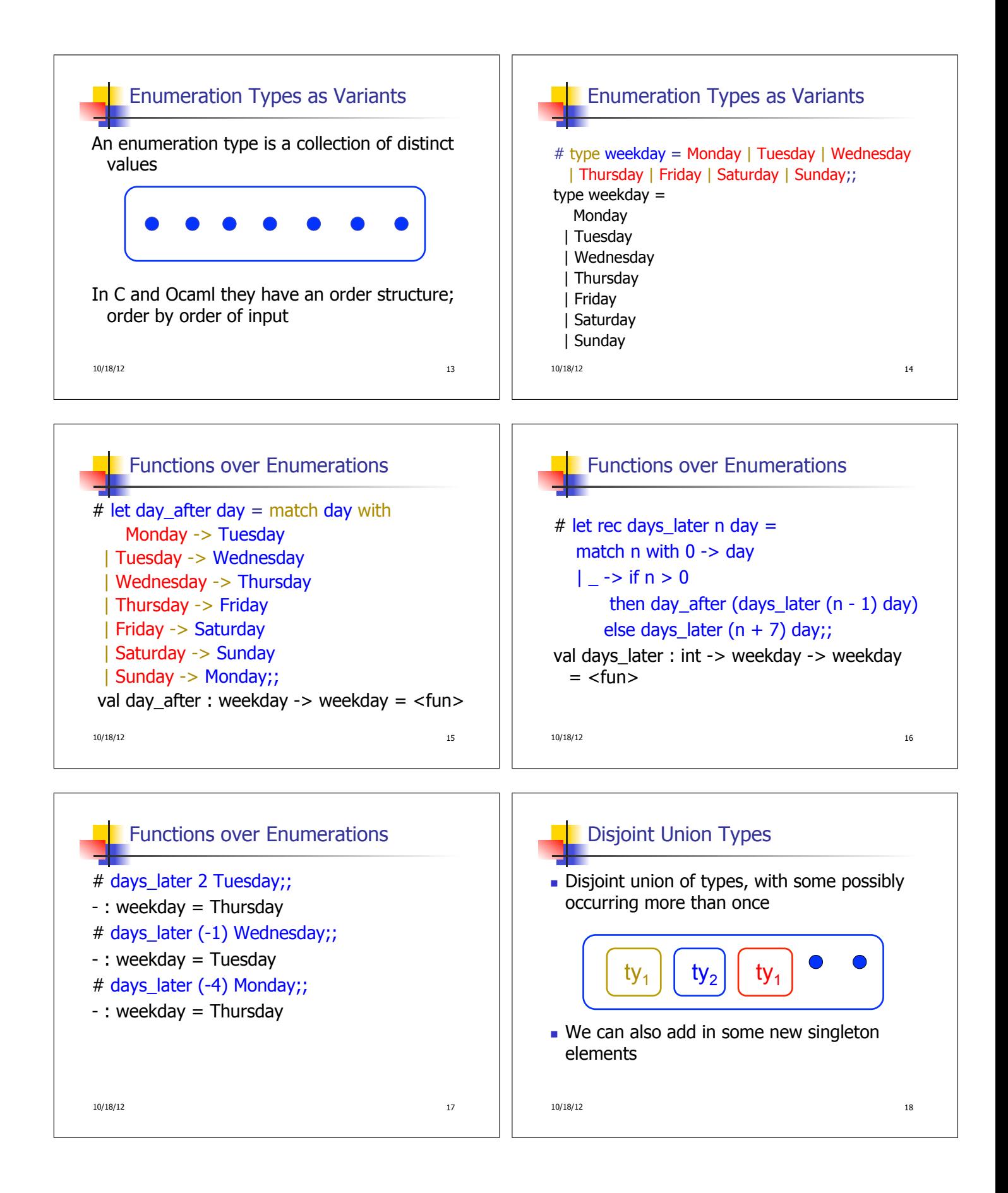

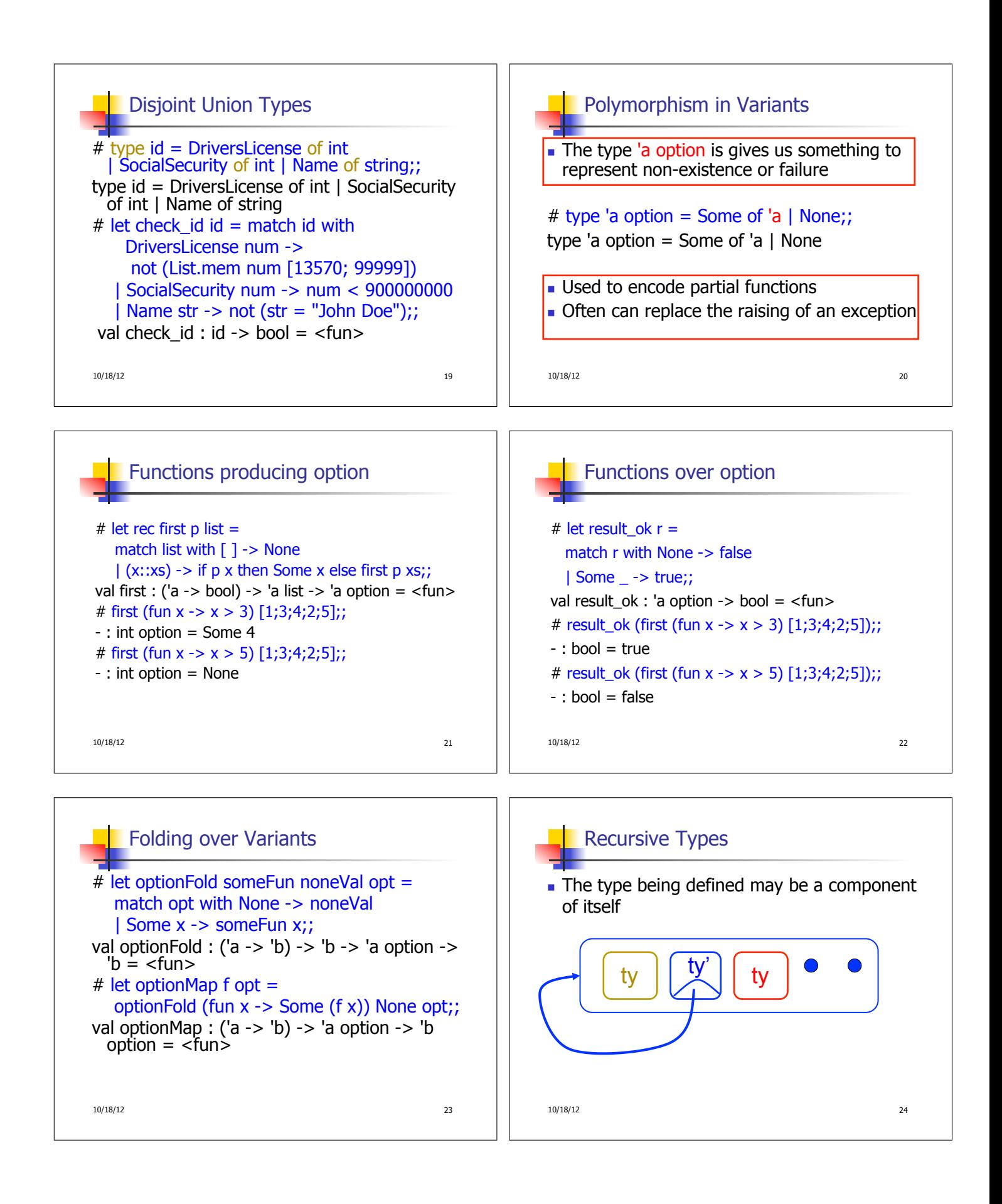

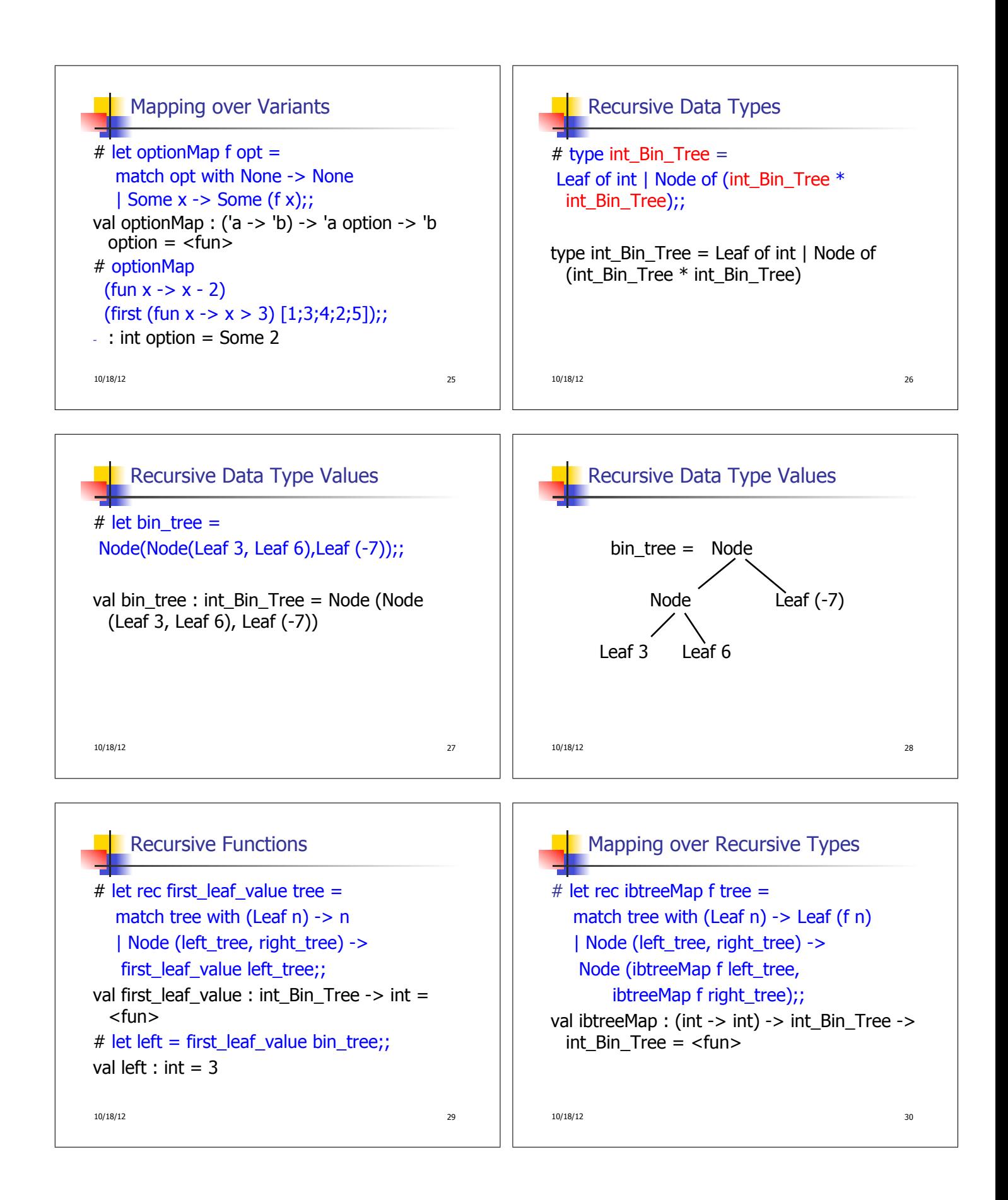

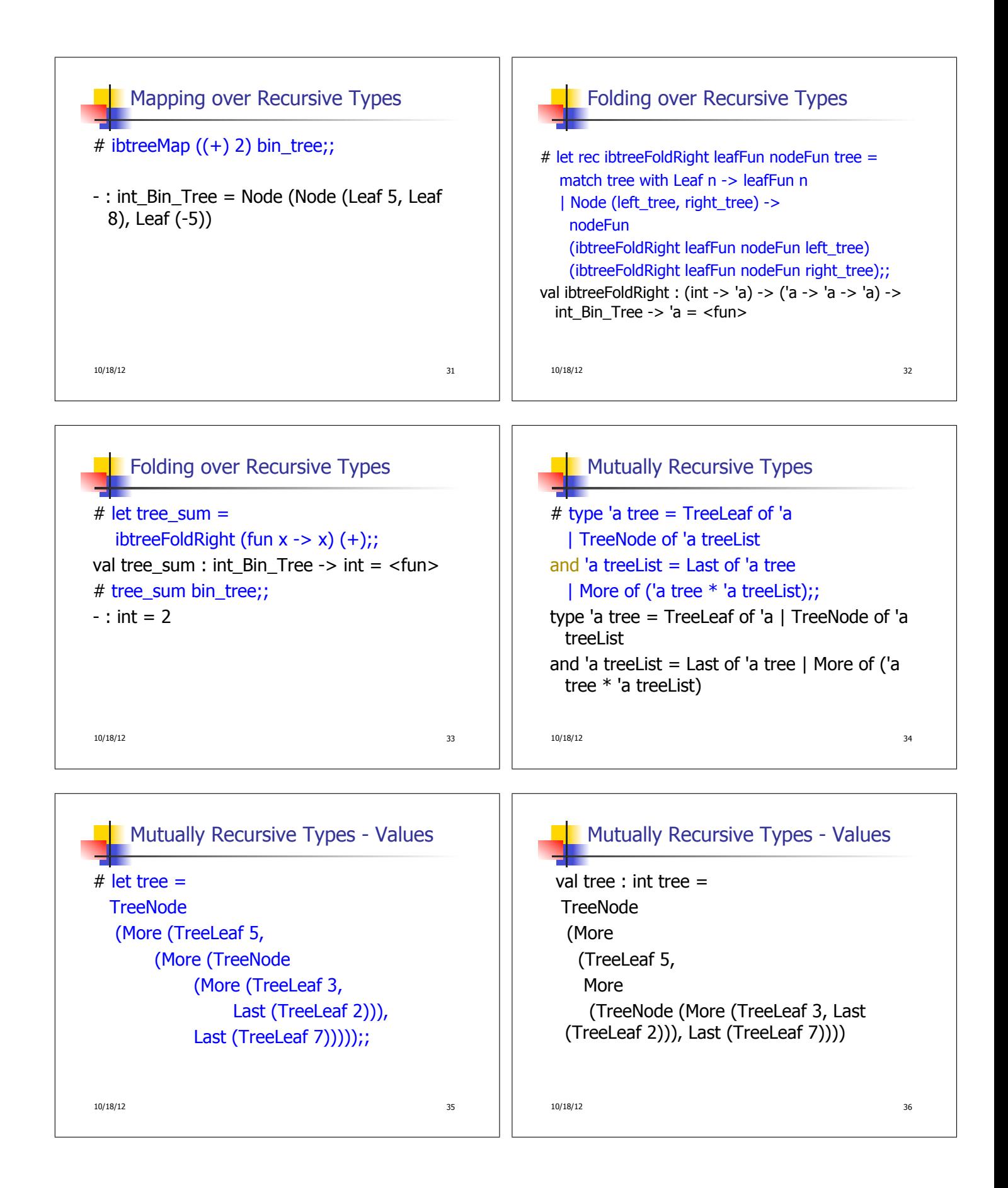

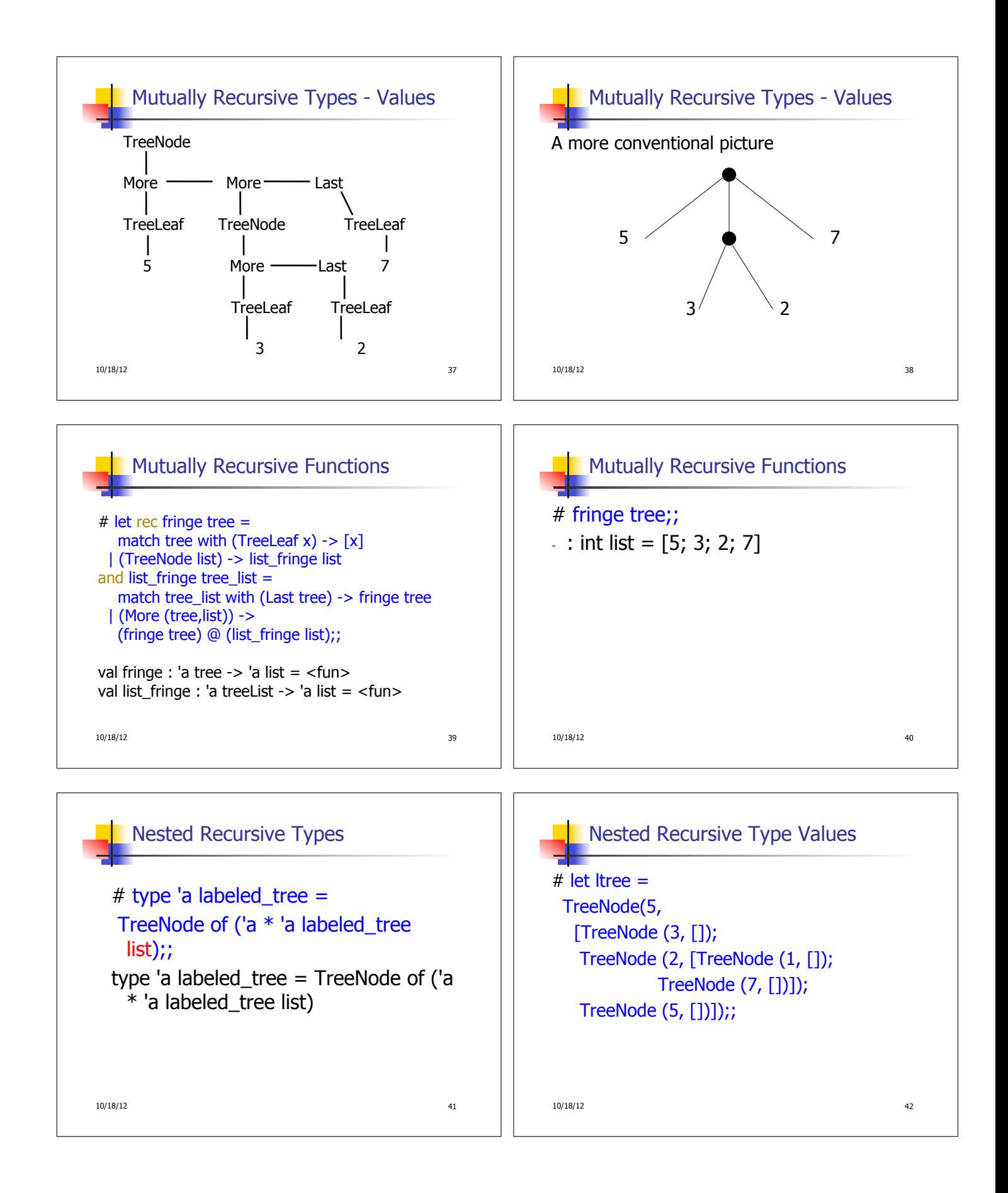

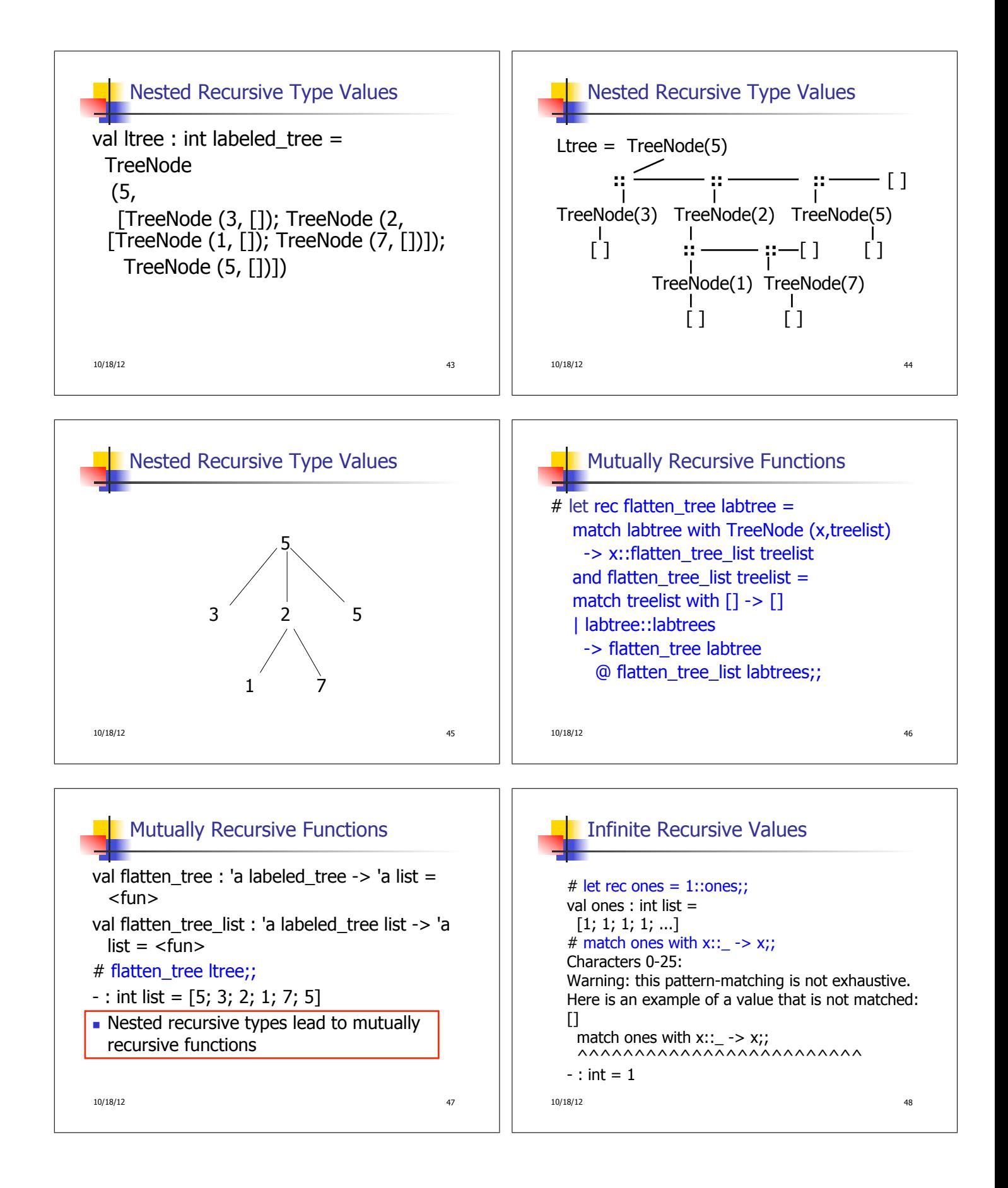

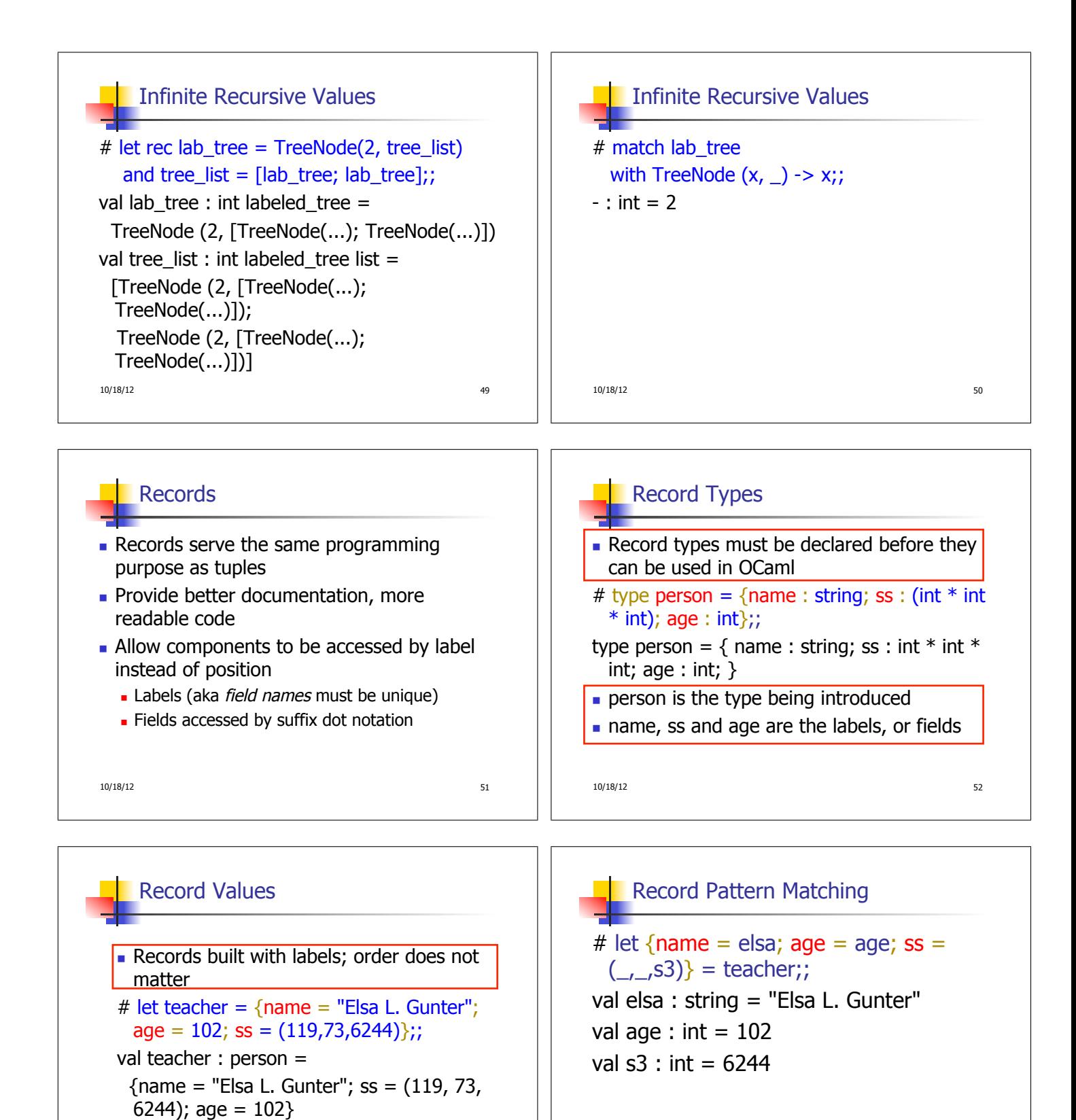

10/18/12 53

10/18/12 54

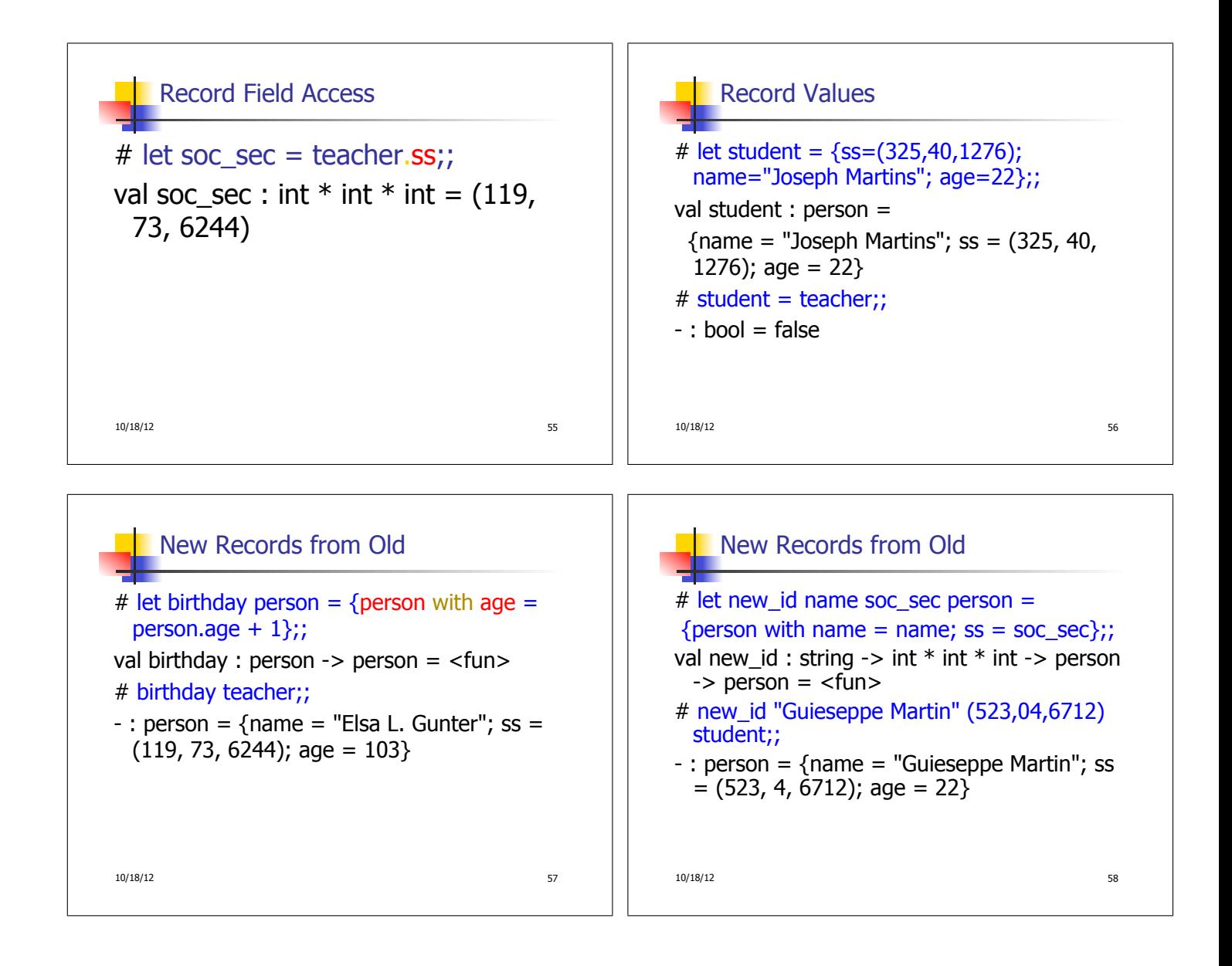